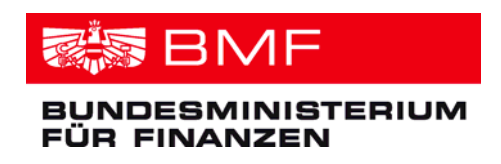

## **Meldung einer Betriebseröffnung auf elektronischem Weg**

- ; **Sie möchten eine Betriebseröffnung bzw. eine Änderung der Tätigkeit dem Finanzamt melden**
- ; **Sie haben bereits eine Arbeitnehmer/innenveranlagung elektronisch über FinanzOnline eingereicht**

–> Dann können Sie die Meldung Ihrer Betriebseröffnung einfach und schnell über **FinanzOnline** abwickeln!

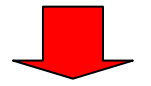

## **So funktioniert's:**

- 1. Mit Ihren Zugangskennungen bzw. Ihrer Bürgerkarte steigen Sie unter **www.finanzonline.at** in das System ein.
- 2. Unter dem Menüpunkt "Eingaben/Anträge/Erklärungswechsel" können Sie alle für die steuerliche Erfassung relevanten Daten eingeben und damit Ihre betriebliche Steuernummer beantragen.
- 3. Nach Prüfung durch das zuständige Finanzamt werden Sie als Unternehmer/in registriert und können die Vorteile einer elektronischen Einbringung bei einer Vielzahl von Meldungen, zum Beispiel der Umsatzsteuervoranmeldung oder der Zusammenfassenden Meldung nutzen.

**Alle Informationen zu FinanzOnline finden Sie unter www.finanzonline.at**